# WKey Disabler (LifeTime) Activation Code Free

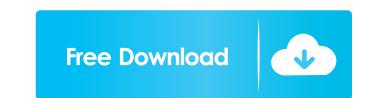

## WKey Disabler Crack + With Product Key [Updated]

WKey Disabler is a lightweight and portable application whose sole purpose is to disable the Windows key on your keyboard. You can use it if you frequently hit the respective key by accident while playing a video game or when working in a full screen application, triggering the taskbar display and, thus interrupting your activity. As installation is not a prerequisite, you can simply drop the executable file anywhere on the hard disk and run it directly. There's also the alternative of saving WKey Disabler to a USB flash drive or similar storage unit, from where you can run it on any workstation with minimum effort. One of the important factors is that portable apps do not work with the Windows Registry, therefore leaving your entries intact. Plus, files do not remain on the hard drive after removing the program. Upon deployment WKey Disabler treates an icon in the system tray area. While it is active, the Windows key is automatically disabled, and its status returns to normal the moment you exit the application; you can do this by bringing up the WKey Disabler window merely describes the tool's functionality. The program is very light on the system resources, as expected, using a minimum quantity of CPU and system memory. No error dialogs have occurred during the tool's runtime, and the OS did not hang or crash. All in all, WKey Disabler is a program with minimal functionality, but it provides the singles the Windows key in full-screen games - Disables the Windows key in full-screen games - Disables the Windows key in any application - Disables the Windows key in all video game controllers and keyboard's F1 key, not only the one on your PC - Works in all video game controllers and keyboards without any restrictions - No messages in the system tray - Once installed, no system requirements or configuration are required - Disables the Windows key, in full-screen mode - Disables the Windows key in full-screen mode - Disables the Windows key in full-screen mode - Disables the Windows key in full-screen mode - Disab

## WKey Disabler Crack+ Keygen For (LifeTime) Free Download

This program allows you to use macros to perform various functions from the keyboard. They are activated by holding down a key and repeating it as many times as you wish. You can area as many macros as you wish and can be used in any program that uses the keyboard for input. (e.g. Games, Notepad, etc.) You can assign a macro to any key you wish. By default, some key combinations that may be useful are set as macros. By repeating the following sequence, you can change the default key to a new one. You can also put them into memory (memory macros). [First], [Shift], [Macro], [Alt], or [Shift] + [Macro]. [First], to cancel the previous function. KEYMACRO Categories: Macros can be categories in a macro to a key that is already use to send information to the computer), "Output" (The keystorkes you use to control the computer), "Output" (The keyboard buttons you use to send information to the computer), "Function" (The keyboard buttons you use to select menu options) and "Manager" (The keyboard buttons you use to select menu options) and "Manager" (The keyboard buttons you use to select menu options) and "Manager" (The keyboard buttons you use to select menu options). These categories can be changed by pressing [First], [Shift], [Macro], [Alt], or [Shift] + [Macro]. (Pressing [First] will replace the currently assigned macro for that key.) Input: You can input with the following keys: Q: Press Q to bring up the Paste dialog box. W: Press T to bring up the Sove dialog box. B: Press F to bring up the Sove dialog box. B: Press F to bring up the Sove dialog box. B: Press F to bring up the Sove dialog box. S: Press F to bring up the Sove dialog box. S: Press F to bring up the Sove dialog box. S: Press F to bring up the Sove dialog box. S: Press F to bring up the Sove dialog box. S: Press F to bring up the Cut dialog box. S: Press F to bring up the Cut dialog box. S: Press F to bring up the Cut dialog box. S: Press F to bring up the Cut dialog box. S: Press F to bring up the Cut dialog box. S: Press F to bring up the Cut d

### WKey Disabler With Product Key PC/Windows

Wkey Disabler is a lightweight and portable application that has only one purpose and that is to disable the Windows key on your keyboard. You can use it if you frequently hit the respective key by accident while playing a video game or when working in a full screen application, triggering the taskbar display and, thus interrupting your activity. As installation is not a prerequisite, you can simply drop the executable file anywhere on the hard disk and run it directly. There's also the alternative of saving WKey Disabler to a USB flash drive or similar storage unit, from where you can run it on any workstation with minimum effort. One of the important factors is that portable apps do not work with the Windows Registry, therefore leaving your entries intact. Plus, files do not remain on the hard drive after removing the program. Upon deployment WKey Disabler creates an icon in the system tray area. While it is active, the Windows key is automatically disabled, and its status returns to normal the moment you exit the application; you can do this by bringing up the WKey Disabler window and pressing the x key, or by opening the system tray icon's context menu. There are no other options available through this app; the previously mentioned window merely describes the tool's functionality. The program is very light on the system resources, as expected, using a minimum quantity of CPU and system memory. No error dialogs have occurred during the tool's runtime, and the OS did not hang or crash. All in all, WKey Disabler is a program with the Registry.Q: How can I fix this error in my xamarin project? The compiler (xamarin-cross on mac) is showing this error: [E0301] in the file that indicates that Threadpool.QueueUserWorkItem(Action) is not the right method for queuing threads to process an action. A: I don't know why the problem occurs, however I found a solution: 1)Change the threadpool.cs to public class Threadpool

## What's New in the?

WKey Disabler is a lightweight and portable application whose sole purpose is to disable the Windows key on your keyboard. You can use it if you frequently hit the respective key by accident while playing a video game or when working in a full screen application, triggering the taskbar display and, thus interrupting your activity. As installation is not a prerequisite, you can simply drop the executable file anywhere on the hard disk and run it directly. There's also the alternative of saving WKey Disabler to a USB flash drive or similar storage unit, from where you can run it on any workstation with minimum effort. One of the important factors is that portable apps do not work with the Windows Registry, therefore leaving your entries intact. Plus, files do not remain on the hard drive after removing the program. Upon deployment WKey Disabler creates an icon in the system tray area. While it is active, the Windows key is automatically disabled, and its status returns to normal the moment you exit the application; you can do this by bringing up the WKey Disabler window and pressing the x key, or by opening the system tray icon's context menu. There are no other options available through this app; the previously mentioned window merely describes the tool's functionality. The program is very light on the system resources, as expected, using a minimum quantity of CPU and system memory. No error dialogs have occurred during the tool's runtime, and the OS did not hang or crash. All in all, WKey Disabler is a program with minimal functionality, but it provides the simplest way possible to deactivate the flag key without taking any unnecessary risks, such as tinkering with the Registry. Download: Disabling the Windows key on a keyboard. DISCLAIMER: Information, link policies, and content posted at This video shows you how to remove the Windows key on a keyboard. DISCLAIMER: Information purposes only. We do not make any guarantees as to the accuracy, completeness, reliability, availability or suitability or suitability

## System Requirements:

Atari Jaguar This mod uses only 8mb on disk (compressed with XJU, it's only 6mb uncompressed). It is tested on the Jaguar I CD and works flawlessly on that platform. It should work on any other Jaguar System. Keep in mind that this mod is not official nor endorsed by Atari, nor does it claim to be. It's only a tribute to one of the greatest games ever made, in a minimalistic way. The mod focuses on making it a simple and enjoyable experience, not on fixing every single

#### Related links:

http://nmprayerconnect.org/2022/06/06/business-letter-professional-crack-product-key-full-updated-2022/
http://imdmallorca.com/wp-content/uploads/2022/06/Cold. Winter. Screensaver.pdf
http://imdmallorca.com/wp-content/uploads/2022/06/VGKWNOSHumnDagNWGccG-07\_37d2802c64a9ecf992fdfacb86a77c86\_file.pdf
https://barvestoftheheart.blog/free-pdf-unlocker-crack-free-download-for-windows-updated/
http://indredicto.com/wp-content/uploads/2022/06/MP3\_Remove\_ID3\_Tags\_From\_Multiple\_Files\_Software.pdf
https://forteforest.com/wp-content/uploads/2022/06/WP3\_Remove\_ID3\_Tags\_From\_Multiple\_Files\_Software.pdf
https://forteforest.com/wp-content/uploads/2022/06/WP3\_Remove\_ID3\_Tags\_From\_Multiple\_Files\_Software.pdf
https://forteforest.com/wp-content/uploads/2022/06/WP3\_Remove\_ID3\_Tags\_From\_Multiple\_Files\_Software.pdf
https://forteforest.com/wp-content/uploads/2022/06/wP3\_Remove\_ID3\_Tags\_From\_Multiple\_Files\_Software.pdf
https://forteforest.com/wp-content/uploads/2022/06/wP3\_Remove\_ID3\_Tags\_From\_Multiple\_Files\_Software.pdf
https://forteforest.com/wp-content/uploads/2022/06/wV7bjrAfkZ6VgQwApyeG\_07\_37d2802c64a9ecf992fdfacb86a77c86\_file.pdf
https://forteforest.com/wp-content/uploads/2022/06/wV7bjrAfkZ6VgQwApyeG\_07\_37d2802c64a9ecf992fdfacb86a77c86\_file.pdf
https://hestur.se/upload/files/2022/06/kUWbobUv7th6fcZS8e6M\_07\_6ae5a5de534b99fbbdccb7c20bc2709c\_file.pdf
https://leetingshy.com/es1-english-words-for-colors-activation-code-win-mac/
http://teetingshy.com/es1-english-words-for-colors-activation-code-win-mac/
http://teetingshy.com/wp-content/uploads/2022/06/Always\_On\_Top\_Maker.pdf
https://tarveldirectoryguide.com/wp-content/uploads/2022/06/Always\_On\_Top\_Maker.pdf
https://tarveldirectoryguide.com/wp-content/uploads/2022/06/Free\_Hearing\_Test.pdf
https://atmosphere-residence.ro/wp-content/uploads/alasi